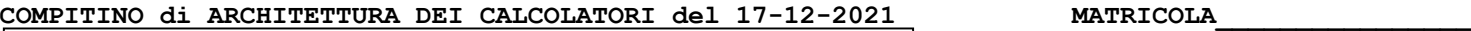

## **DA RESTITUIRE INSIEME AGLI ELABORATI e A TUTTI I FOGLI**  $\rightarrow$  **NON USARE FOGLI NON TIMBRATI**

**ANDARE IN BAGNO PRIMA DELL'INIZIO DELLA PROVA**

**NO FOGLI PERSONALI, NO TELEFONI, SMARTPHONE/WATCH, ETC**

## **COGNOME\_\_\_\_\_\_\_\_\_\_\_\_\_\_\_\_\_\_**

**NOME\_\_\_\_\_\_\_\_\_\_\_\_\_\_\_\_\_\_\_\_**

## NOTA: dovrà essere consegnato l'elaborato dell'es.1 come file <COGNOME>.s

1) [30/30] Trovare il codice assembly RISC-V corrispondente al seguente micro-benchmark (**utilizzando solo e unicamente istruzioni dalla tabella sottostante**), rispettando le convenzioni di uso dei registri dell'assembly (riportate qua sotto, per riferimento).

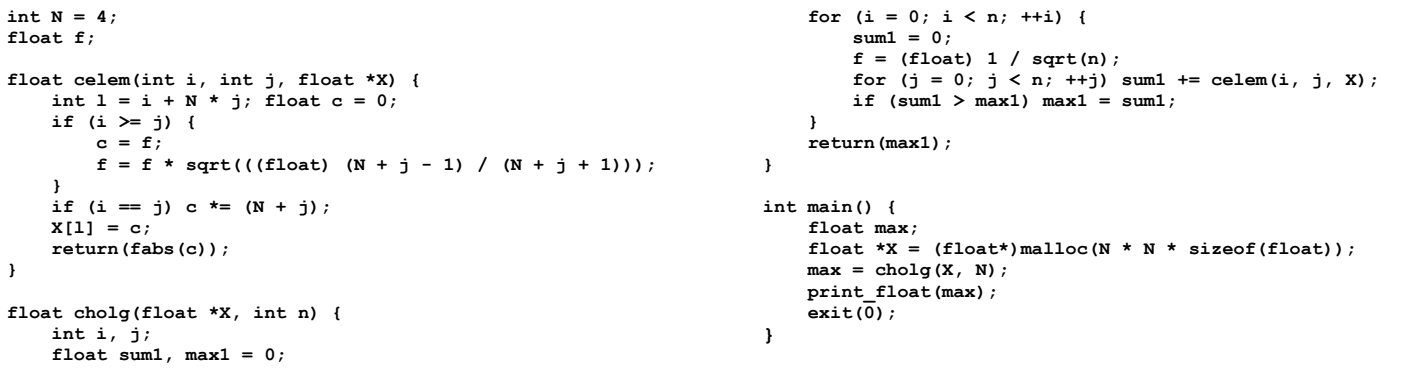

## **RISCV Instructions (RV64IMFD) v210622**

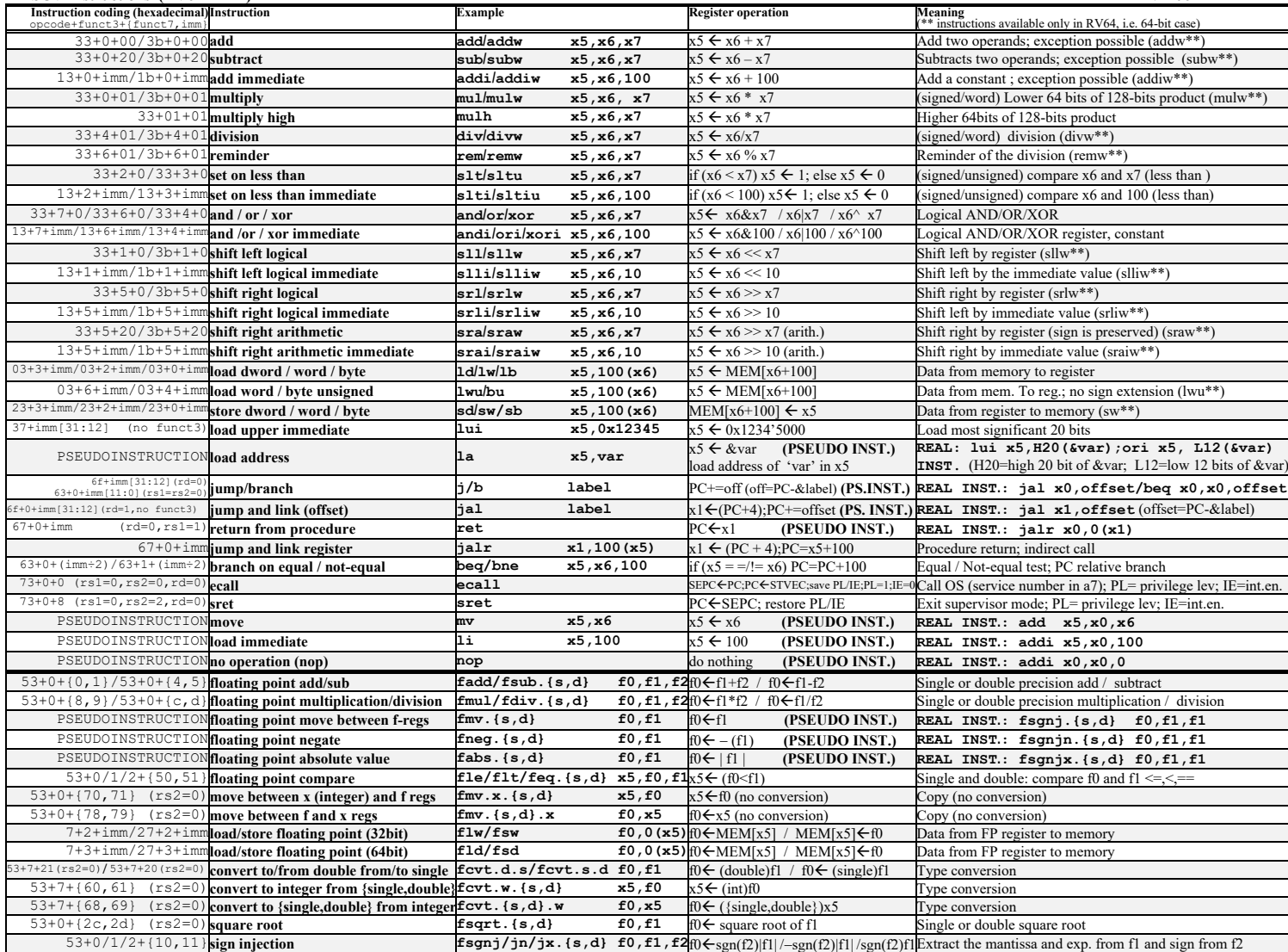

**Register Usage**

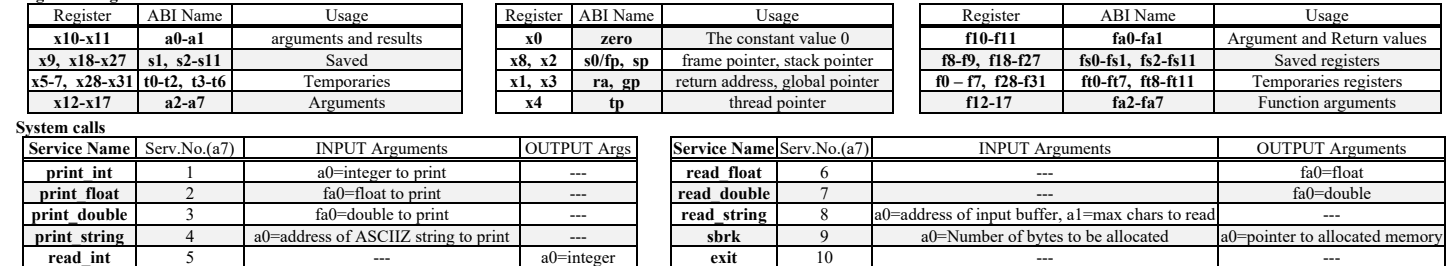

**read\_int**  $\begin{vmatrix} 5 \end{vmatrix}$  5 ---  $\begin{vmatrix} 2 \end{vmatrix}$  a0=integer  $\begin{vmatrix} 1 \end{vmatrix}$  exit  $\begin{vmatrix} 10 \end{vmatrix}$   $\begin{vmatrix} 2 \end{vmatrix}$  ---  $\begin{vmatrix} 2 \end{vmatrix}$  ---